#### www.arzan3.ir

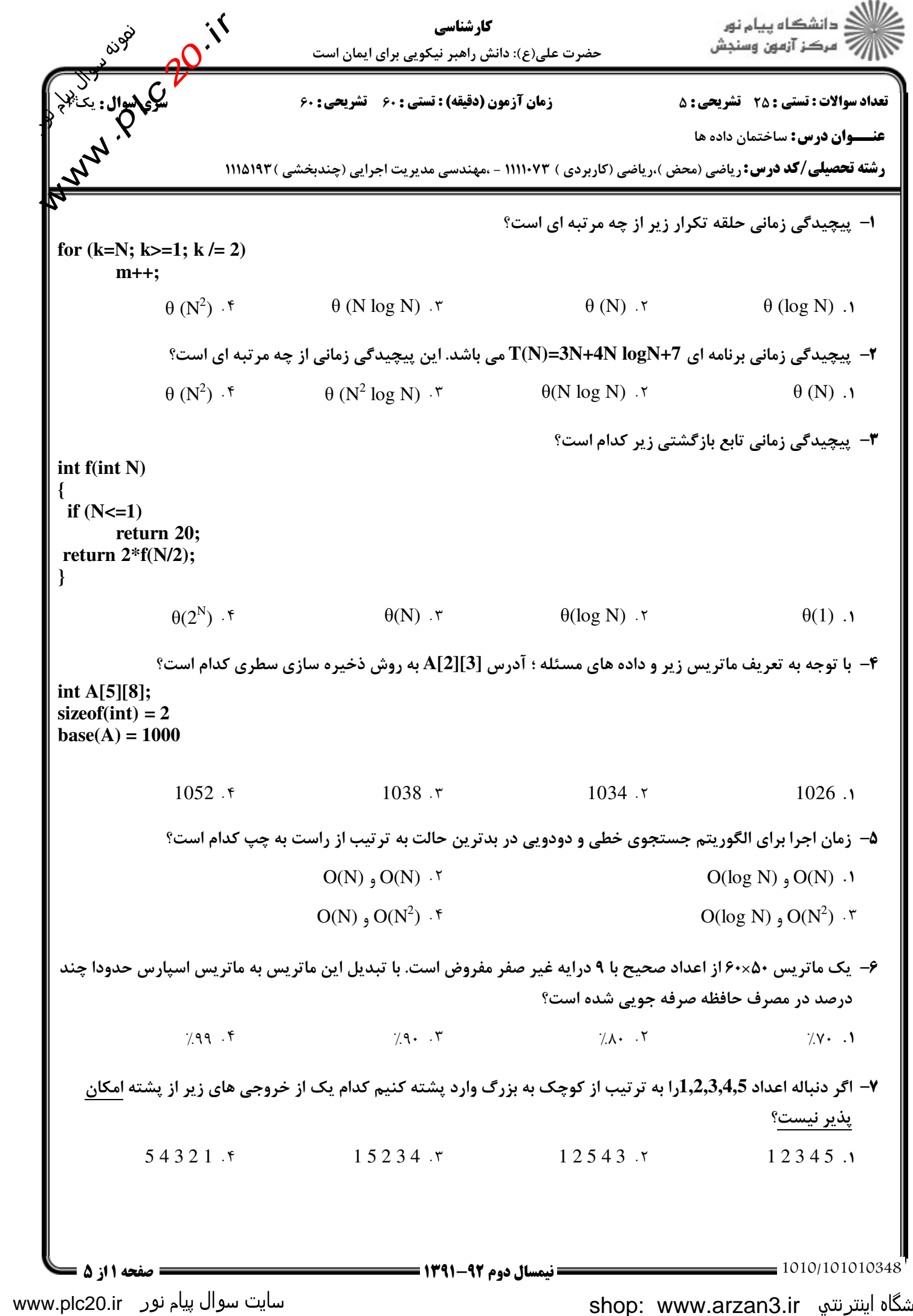

www.plc20.ir

# فروشگاه اینترنتی www.arzan3.ir<br>مطالحہ

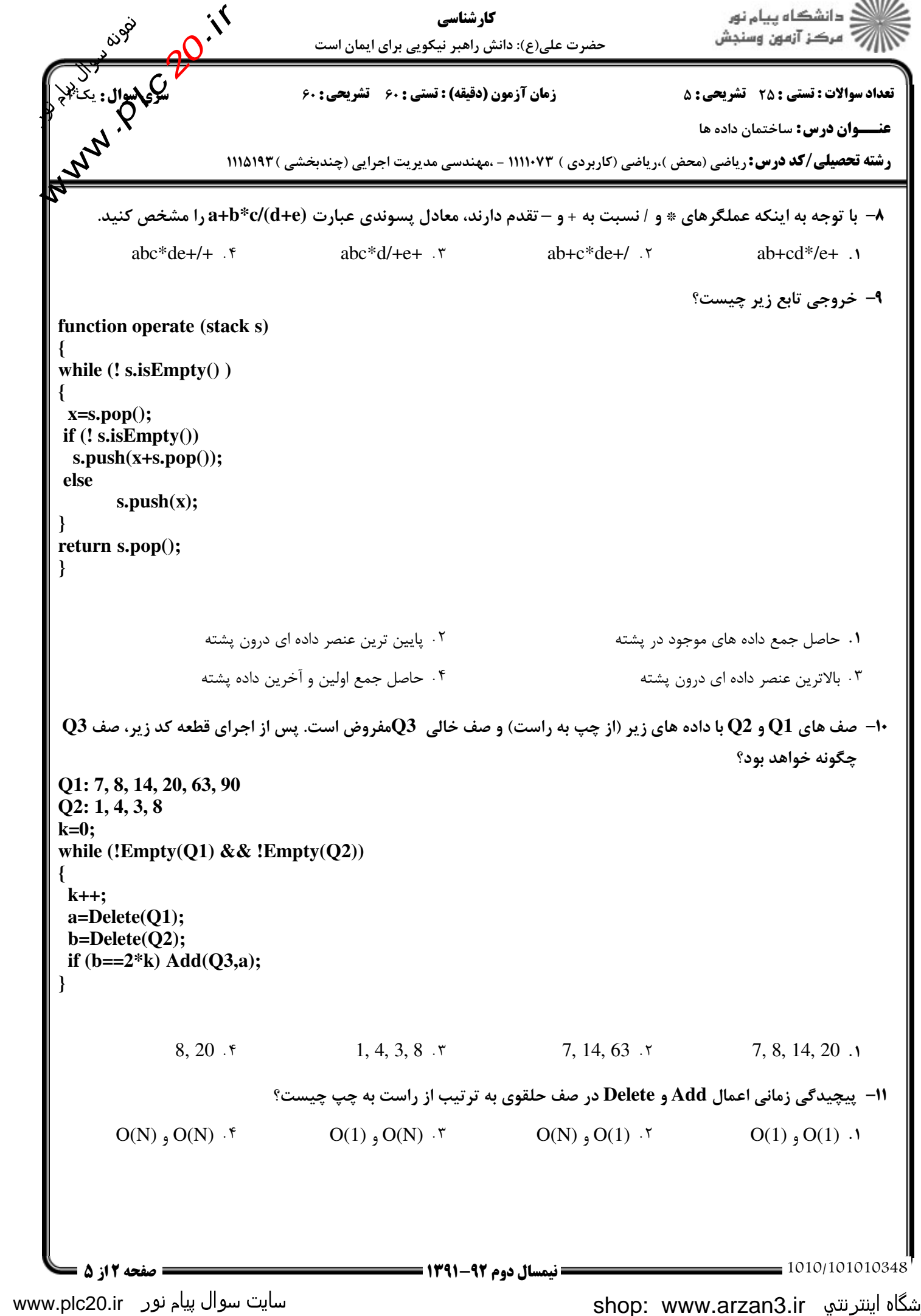

shop: www.arzan3.ir

## www.arzan3.ir

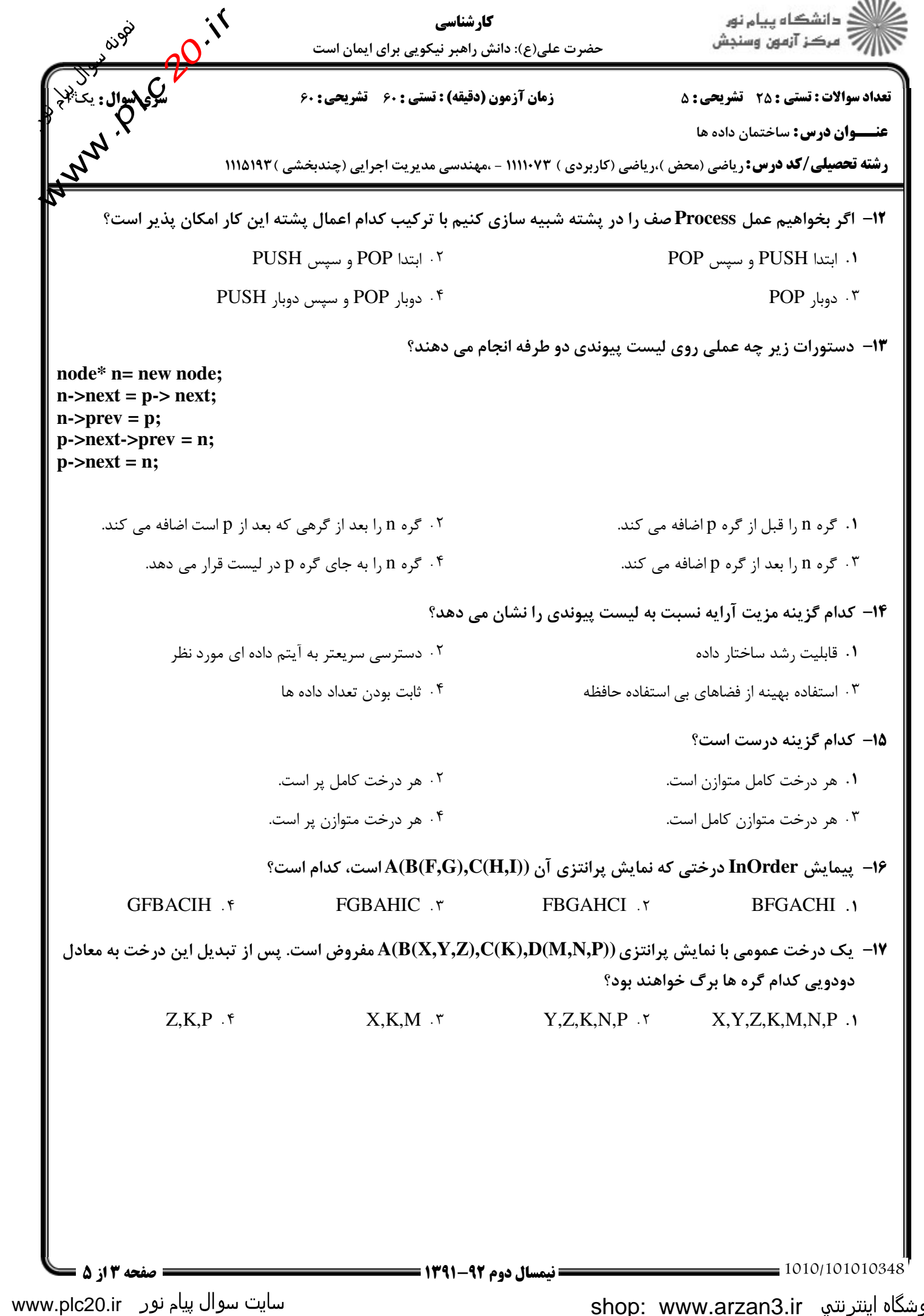

www.plc20.ir

### www.arzan3.ir

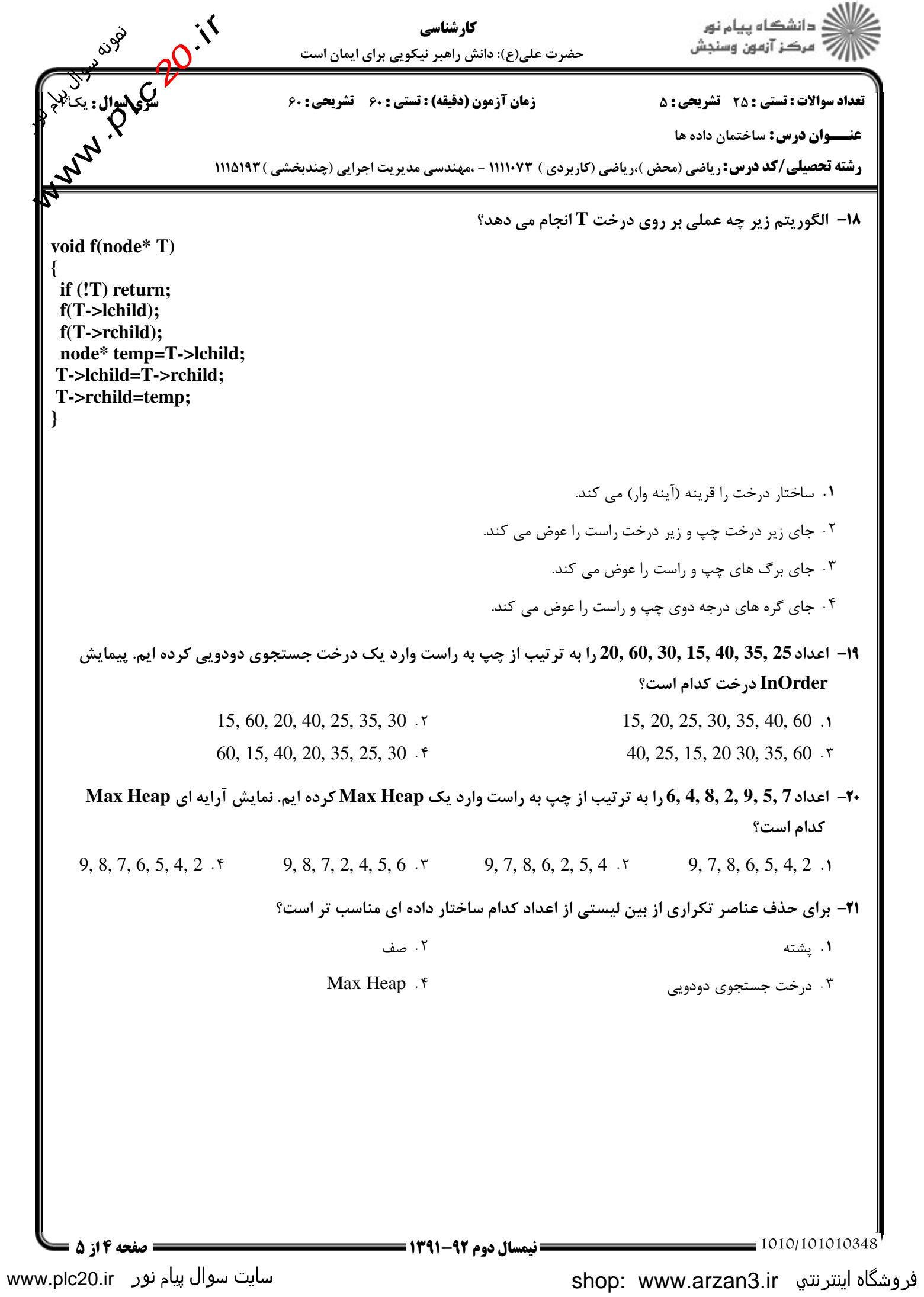

#### www.arzan3.ir

ے ۔<br>کا اللہ دانشگاہ پیام نو<sub>ر</sub> **Plane C.ir.** كارشناسي الآرآه مركز آزمون وسنجش حضرت علي(ع): دانش راهبر نيكويي براي ايمان است نعداد سوالات : تستي : 25 تشريحي : 58 زمان آزمون (دقيقه) : تستي : 60 تشريحي : 60 تشريحي نشريحي السيسوال : يكشلا **عنـــوان درس:** ساختمان داده ها **WWW رشته تحصیلی/کد درس: ر**یاضی (محض ).ریاضی (کاربردی ) ۱۱۱۱۰۷۳ - ،مهندسی مدیریت اجرایی (چندبخشی )۱۱۵۱۹۲ ( **k -<br>۲۲** - نتيجه جستجوي عرضي (BFS) روي گراف زير با شروع از رأس A چيست؟ D . . . . ABCED ABECD ABDCE ABCDE  $ABECD$   $.7$ ABDCE .٢ وزن درخت پوشاي كمينه (مينيمم) بدست آمده با استفاده از الگوريتم پريم روي گراف غير جهت دار زير كدام است؟ 23 - **A B C D A - 20 10 18 B - 15 2 C - 40 D -** . . . .  $20.7$  12.1 30  $\cdot$  f 27  $\cdot$  7 30  $\zeta$  27  $\zeta$ پيچيدگي زماني كدام روش مرتب سازي در تمام شرايط **(NlogN(O** مي باشد؟ 24 - . ادغام مستقل بین است که است که است که از مشتری به این مستقل به نمایش که از مشترک به نمایش که شده است که از مش<br>مستقل به این مشترک به این مشترک به این مشترک به این مشترک به این مشترک به این مشترک به این مشترک به این مشترک ۰۳ حبابی می دریع .۴ ۰۱ ادغام می در این مورد از مقابل می در این مقابل می در این مقابل می کند و مقابل مقابل مقابل مقابل مقابل مقابل م<br>مقابل مقابل مقابل مقابل مقابل مقابل مقابل مقابل مقابل مقابل مقابل مقابل مقابل مقابل مقابل مقابل مقابل مقابل م ادغام درختي حبابي سريع براي الگوريتم مرتب سازي سريع بدترين حالت چه شرايطي است؟ 25 - " . . تعداد داده ها فرد باشد. تعداد داده ها زوج باشد. ۰۳ تعداد داده ها توانی از ۲ نباشد. است. تعداد داده ها توانی از ۲ نباشد. است. از آن این این است. است. این است. ا سوالات تشريحى يك تابع بازگشتي براي محاسبه فاكتوريل نوشته سپس با روش تكرار و جايگذاري پيچيدگي زماني آن را -1 1.۴۰ نمره محاسبه نماييد. -2 الگوريتم تبديل عبارت ميانوندي به پسوندي را با استفاده از پشته بنويسيد. 'B, " -3 تابعي بنويسيد كه ورودي آن اشاره گر به يك درخت باشد و اين تابع تعداد برگهاي درخت را محاسبه كند. 'B, " -4 تابع اضافه كردن يك گره جديد به ليست دو پيوندي پس از گره موجود **p** را بنويسيد. 'B, " مراحل مرتب سازي داده هاي زير را با روش مرتب سازي مبنايي بنويسيد. ",B' -5 **50, 32, 65, 38, 41, 28, 61, 75** BC0"'"'"'/ "'"'نيمسال دوم 1391-92 صفحه 5 از 5

www.plc20.ir

www.plc20.ir